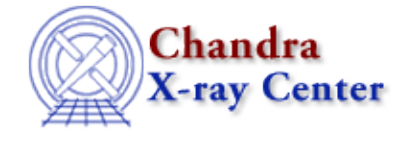

URL[: http://cxc.harvard.edu/ciao3.4/region.html](http://cxc.harvard.edu/ciao3.4/region.html) Last modified: December 2006

*AHELP for CIAO 3.4* **region** Context: modules

*Jump to:* [Description](#page-0-0) [Example](#page-1-0) [EXAMPLE OF USING THE REGION MODULE](#page-1-1) [CHANGES IN CIAO 3.2](#page-2-0) [Bugs](#page-2-1) [See Also](#page-2-2)

### **Synopsis**

The S−Lang interface to the CXC region library

### <span id="page-0-0"></span>**Description**

The region module is the interface between the S−Lang interpreter (see "ahelp slang") and the CXC region library (see "ahelp dmregions"). This document provides an overview of the features of the region module, and tips for using it efficiently in a S−Lang program. Detailed descriptions of each function are provided by individual ahelp pages.

The region module is not available by default; to use it in a S−Lang program, it must be loaded using the S−Lang require() function:

require("region");

#### **Functions provided by the module**

The following functions are provided by the module; use "ahelp <function>" to get a detailed description of a function:

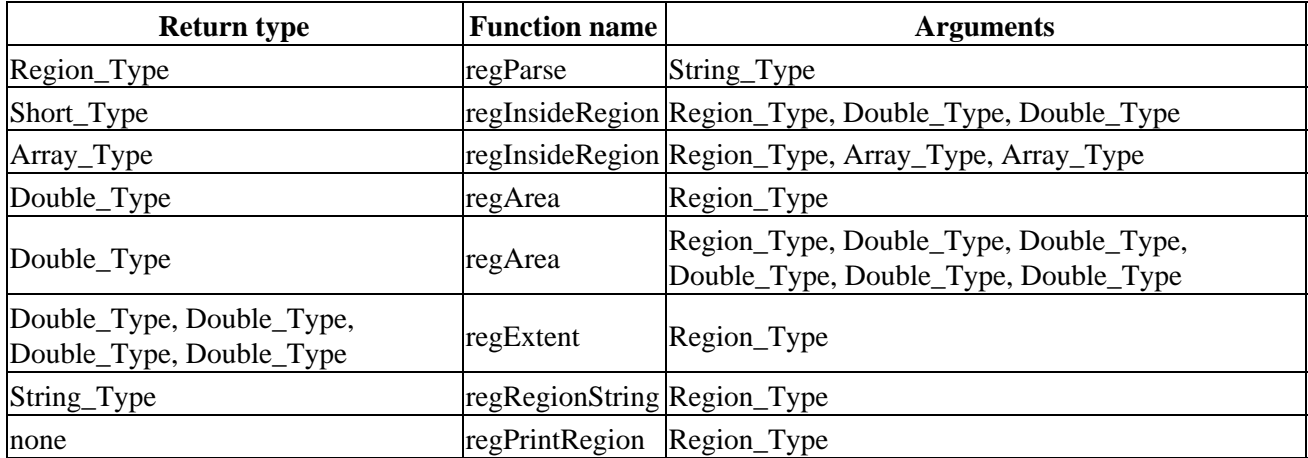

#### **Using Region\_Type variables**

The region module defines a new variable type, Region\_Type, which has a complex internal structure that cannot be printed using the S−lang print() command. To see the components of a Region\_Type variable, use the regRegionString() or regPrintRegion() routines. Region\_Type variables can be defined using the regParse command, which converts a CIAO region string into a Region\_Type variable. Note that the region module does not have any intrinsic knowledge of WCS coordinates, so cannot be directly used to match pointed Chandra observations to specific regions. To convert between the various Chandra detector coordinates, read "ahelp pixlib".

# <span id="page-1-0"></span>**Example**

```
chips> require("region")
chips> circle_var = regParse("circle(10,10,4)")
chips> in_circle = regInsideRegion(circle_var, 10, 10)
chips> print(in_circle)
1
chips> in_circle = regInsideRegion(circle_var, 5, 5)
chips> print(in_circle)
0
chips> circle_area = regArea(circle_var)
chips> print(circle_area)
50.2655
chips> print(PI*4*4)
50.2655
chips> regPrintRegion(circle_var)
1 Circle(10.000000, 10.000000, 4.000000) (Pos: pixel, Size: pixel)
```
### <span id="page-1-1"></span>**EXAMPLE OF USING THE REGION MODULE**

The following routine can be used to calculate the total area in a CIAO region:

```
 %
  % Usage:
  % result = calculate_region_area( region_string );
\sim require("region");
  define calculate_region_area ( region_string ) {
      variable reg = regParse( region_string );
     if (req == NULL) {
         vmessage("Error: %s not a legal CIAO region.",region_string);
         return;
      } 
      variable area = regArea(reg);
      vmessage("Area inside region = %e",area);
     } % calculate_region_area( region_string )
```
With the above function, one can calulate the enclosed area inside a CIAO region string. Note that the region module does not have any built−in knowledge of the Chandra pointing or the detector field of view; therefore, the area of a region like "field()" is infinite (or DBL\_MAX, as shown below):.

```
sherpa> evalfile("calculate_region_area.sl");
\overline{\phantom{0}} 1
     sherpa> calculate_region_area("circle(4,4,10)")
     Area inside region = 3.141593e+02
     sherpa> calculate_region_area("fred") 
     Error: Could not parse region string
     Error: fred not a legal CIAO region.
     sherpa> calculate_region_area("field()")
     Area inside region = 1.797693e+308
```
#### <span id="page-2-0"></span>**CHANGES IN CIAO 3.2**

The module can now be loaded by using the

require("region");

statement, although the previous method (loading with the import command) still works.

#### **regExtent()**

The regExtent() routine, which calculates the bounding box of a region, has been added to the module. See "ahelp regextent" and "ahelp regarea" for more information and examples of its use.

### **regRegionString()**

The regRegionString() routine has been added to the module.

# <span id="page-2-1"></span>**Bugs**

See the <u>bugs page for the region library</u> on the CIAO website for an up–to–date listing of known bugs.

# <span id="page-2-2"></span>**See Also**

*region*

regarea, regextent, reginsideregion, regparse, regprintregion, regregionstring

The Chandra X−Ray Center (CXC) is operated for NASA by the Smithsonian Astrophysical Observatory. 60 Garden Street, Cambridge, MA 02138 USA. Smithsonian Institution, Copyright © 1998−2006. All rights reserved.

URL: <http://cxc.harvard.edu/ciao3.4/region.html> Last modified: December 2006